# **Verdeckungsrechnung**

# Vom CAD-Modell zum Bild

Bisher:

- Rigide Transformation
- Perspektivische Projektion
- **Beleuchtungsmodell**
- -> zeichne Dreiecke in Pixelraster

### Zu berechnen bleiben:

- Verdeckungen
- **Schlagschatten**

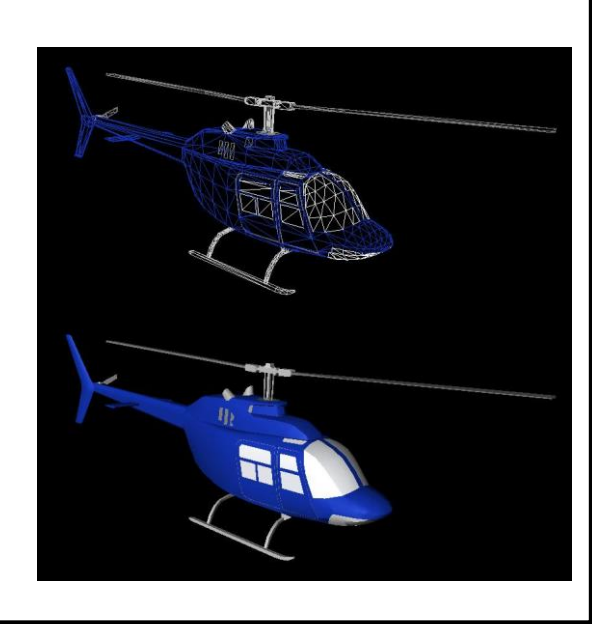

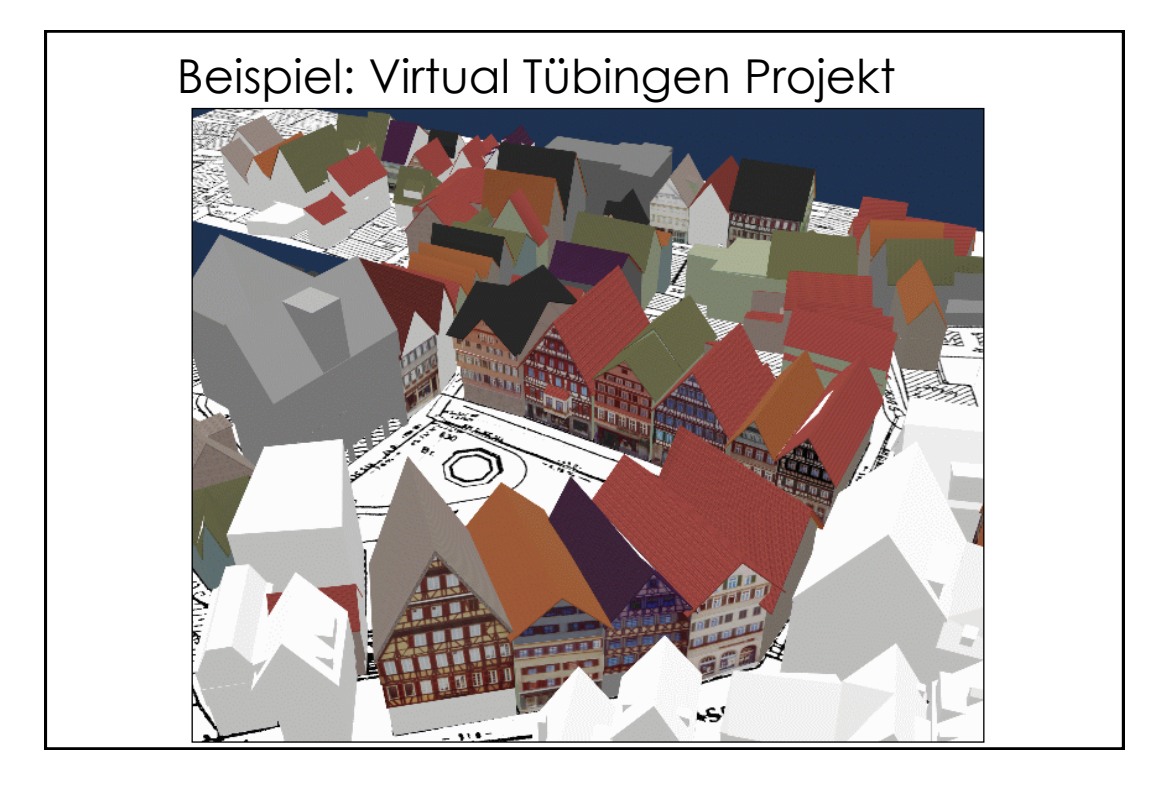

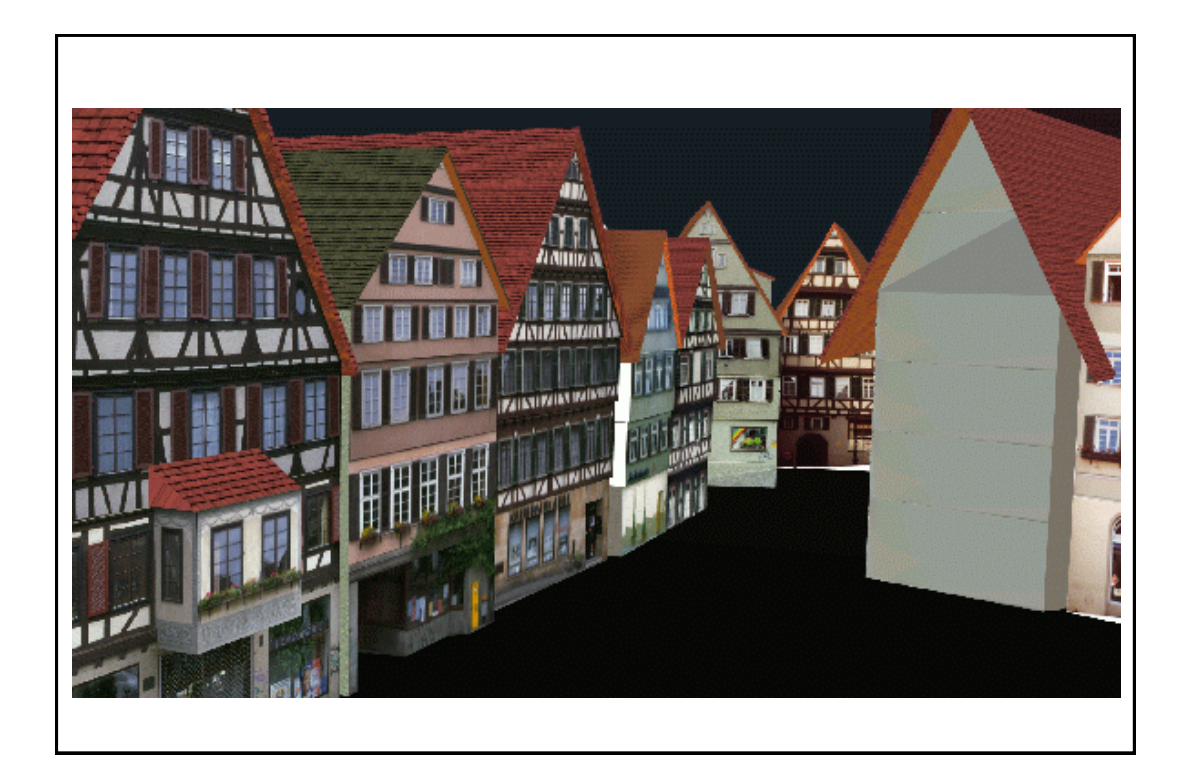

Vorauswahl sichtbarer Flächen

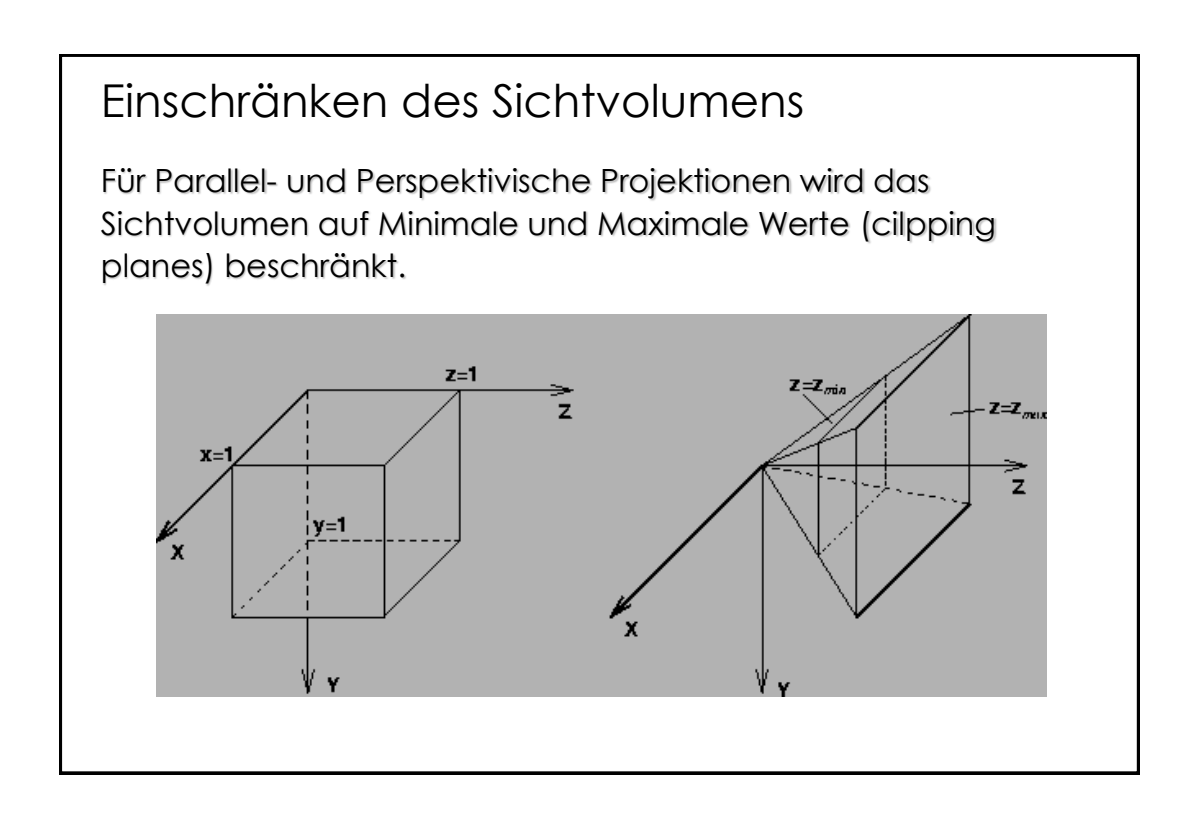

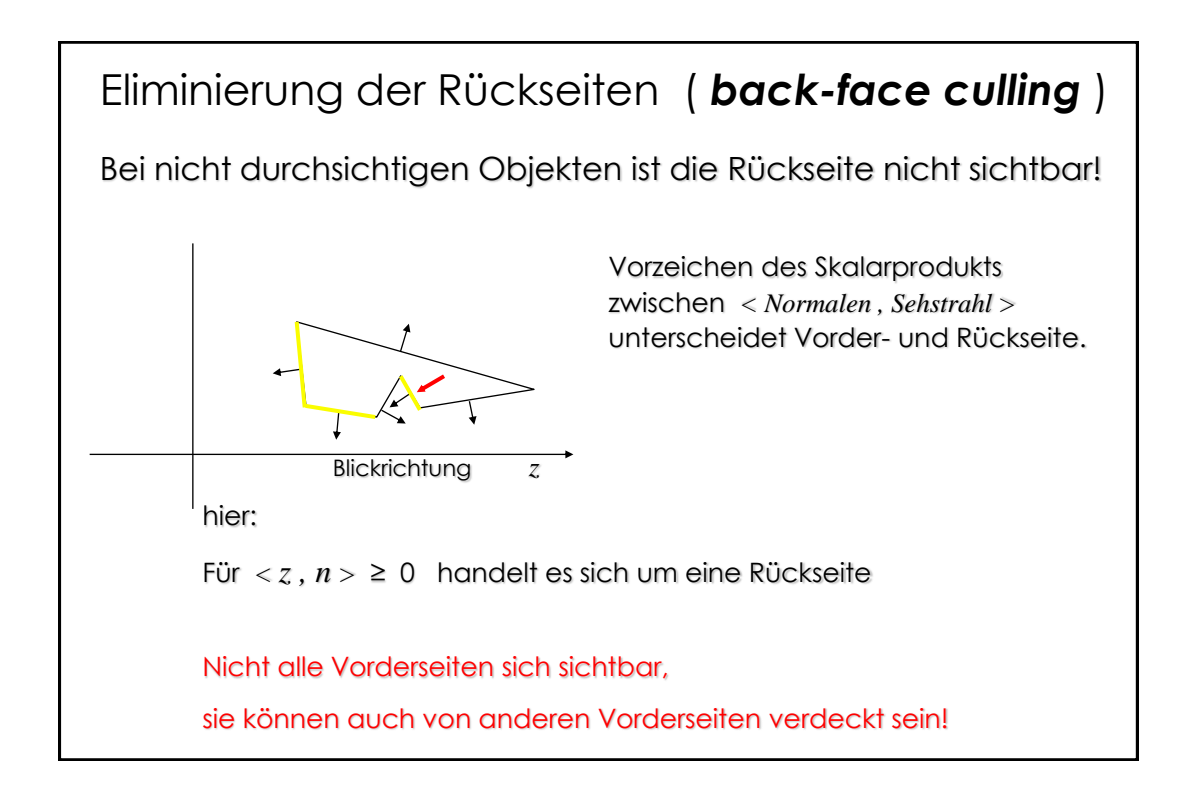

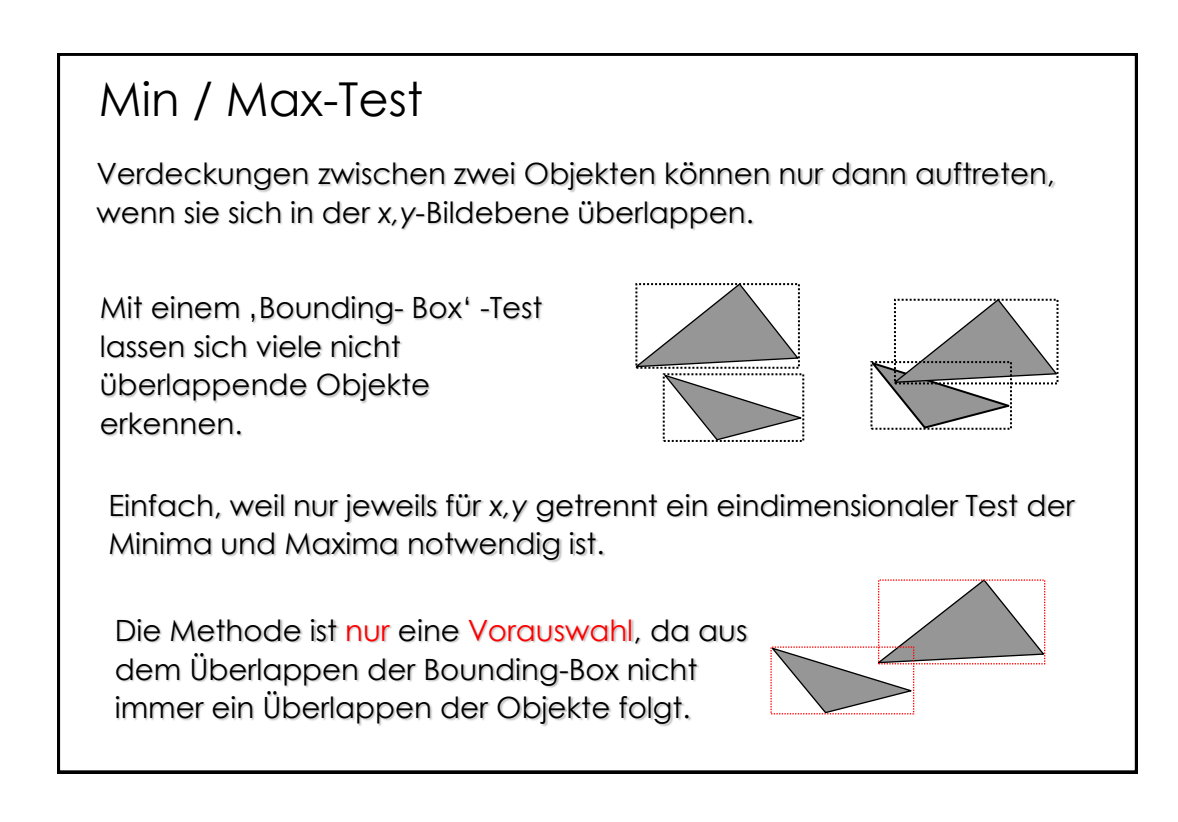

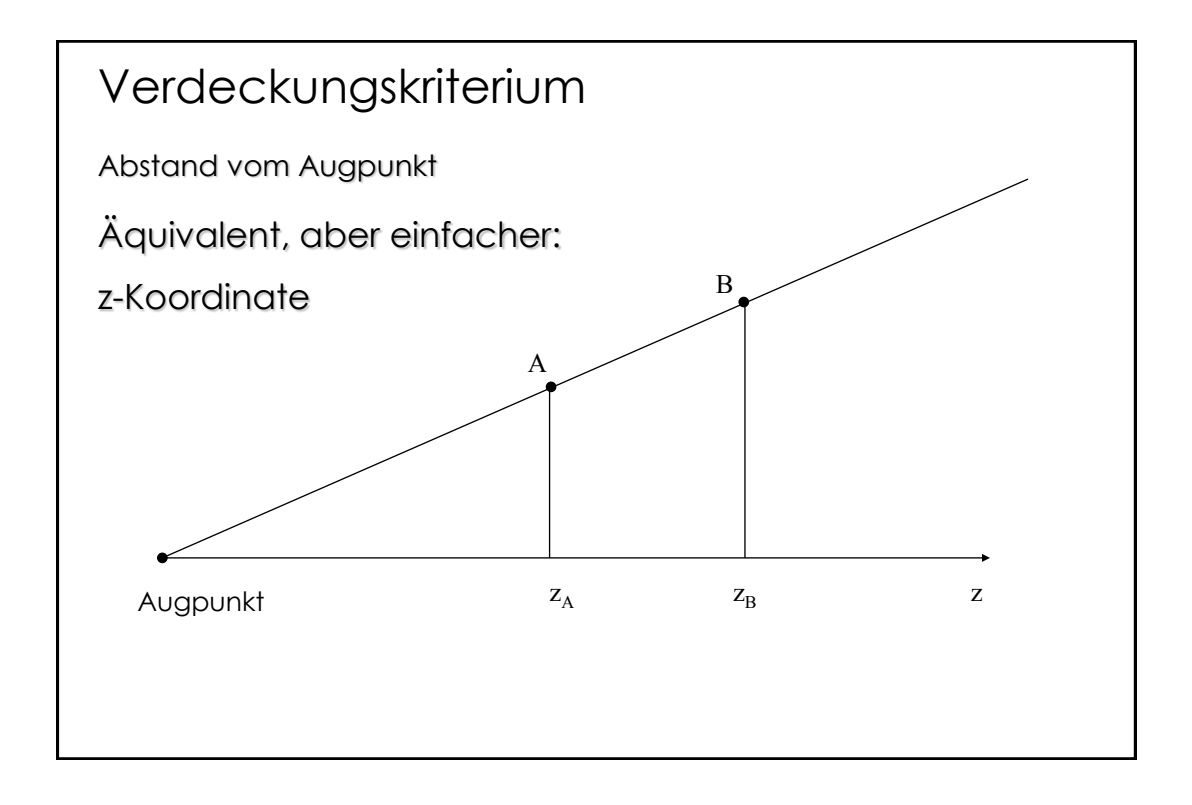

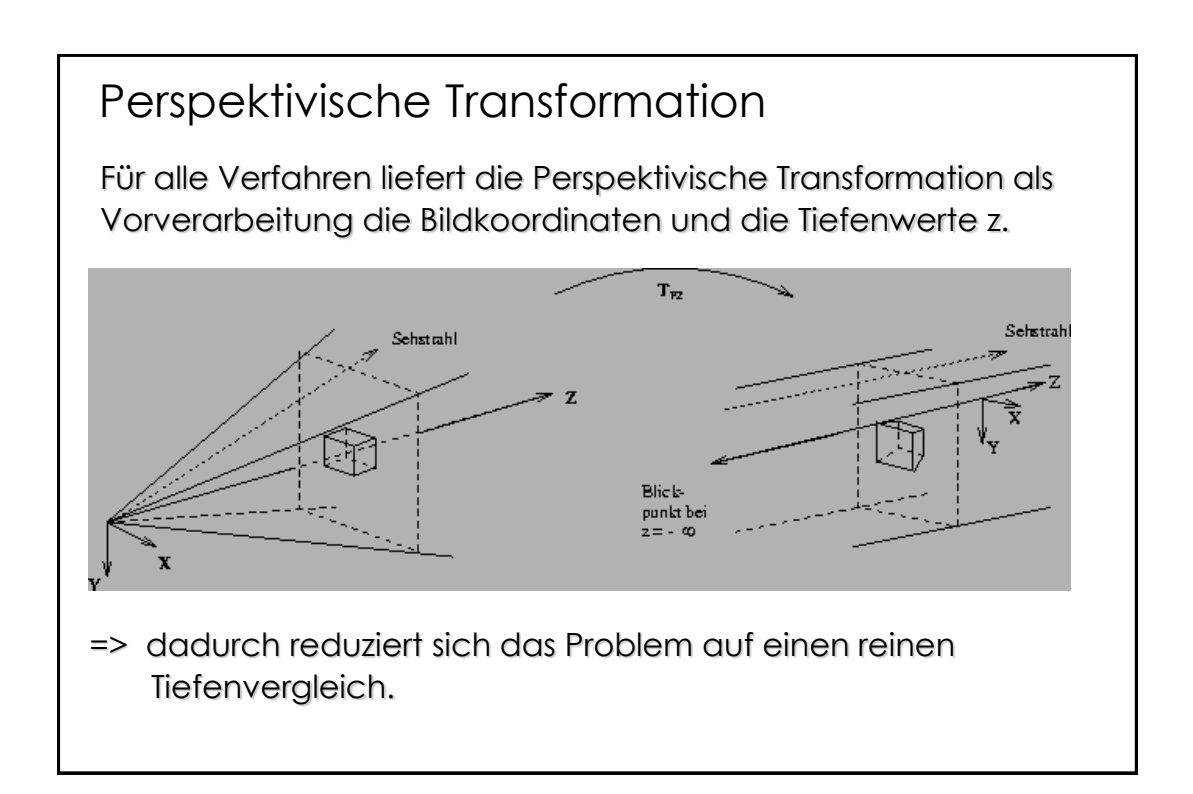

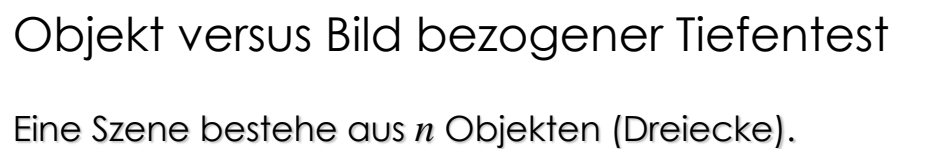

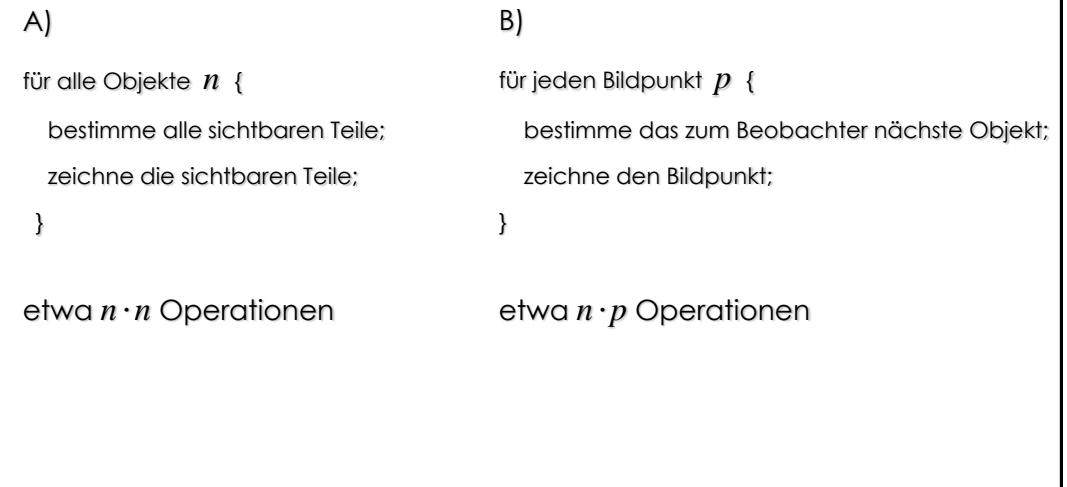

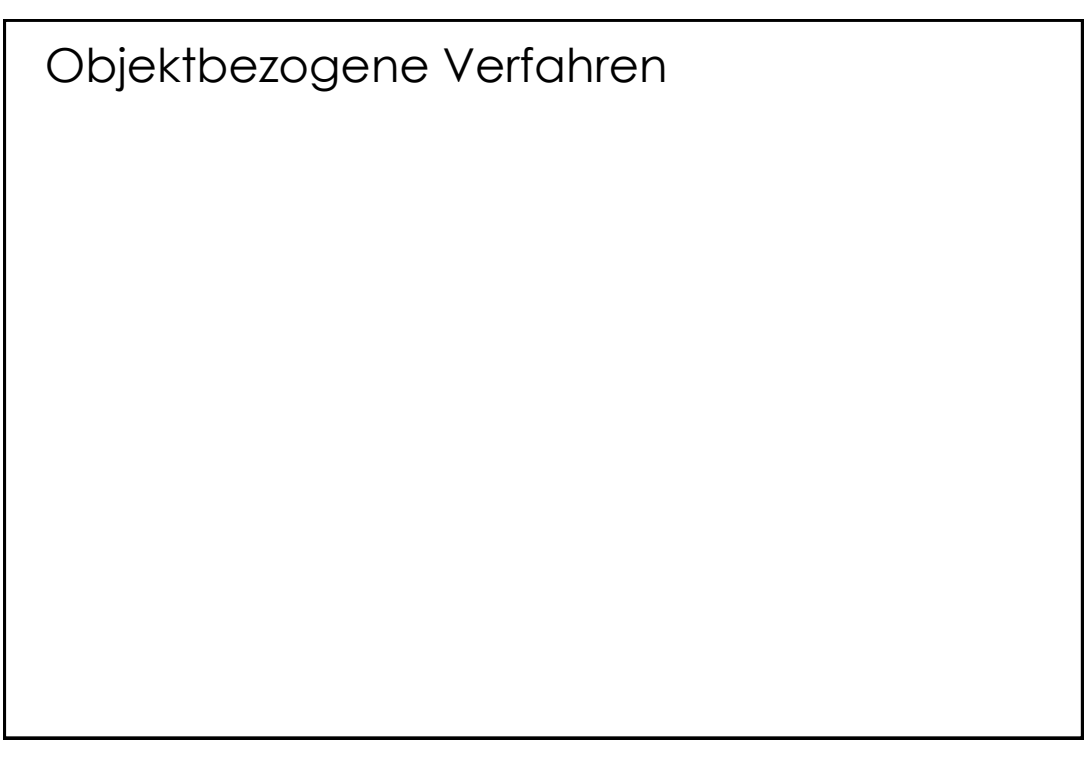

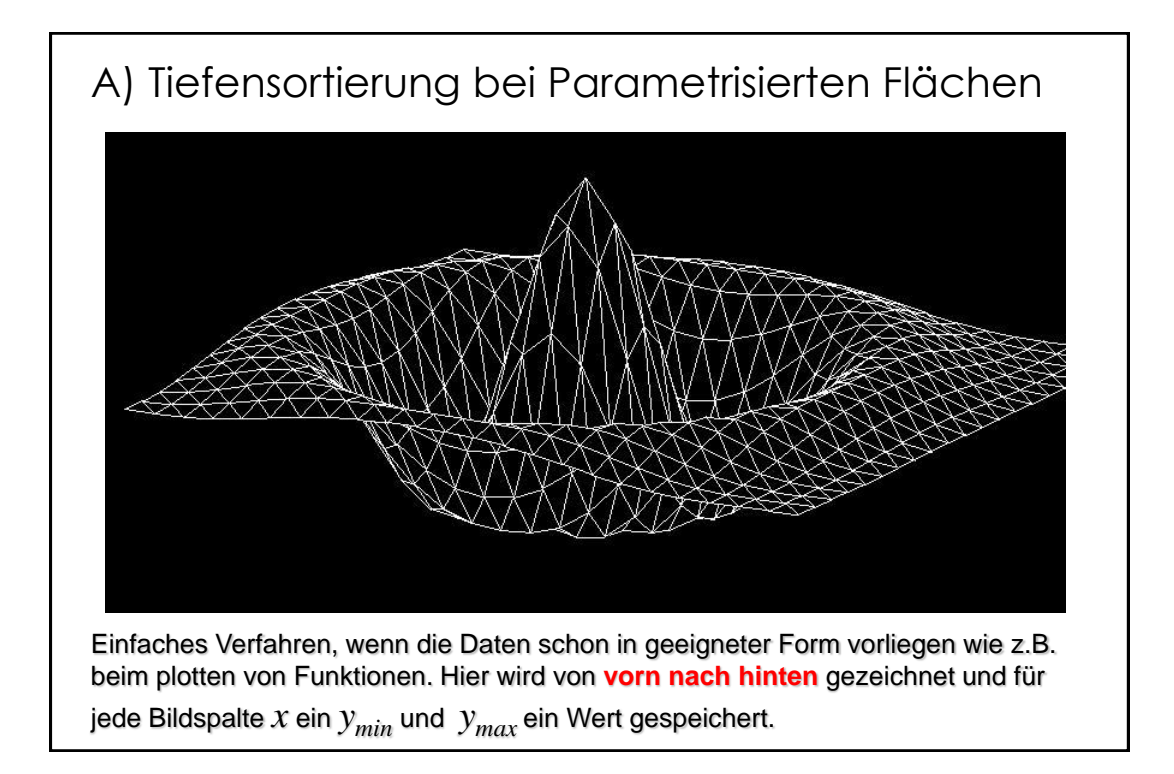

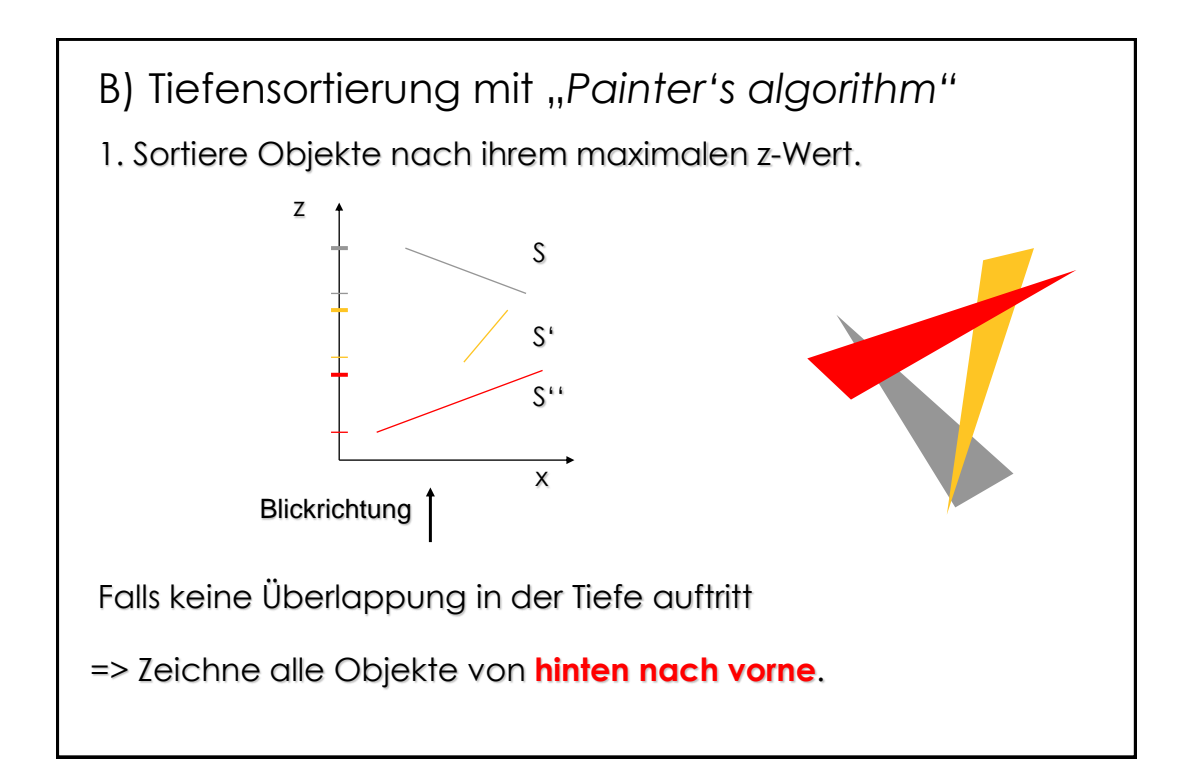

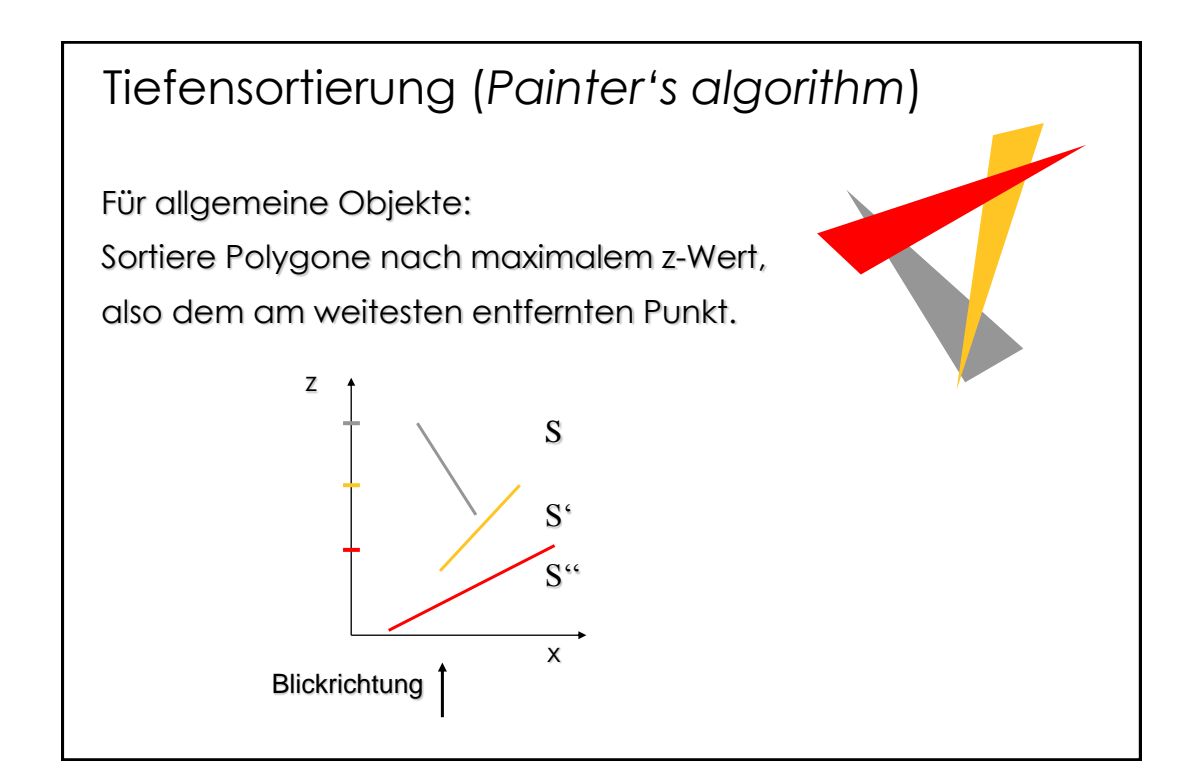

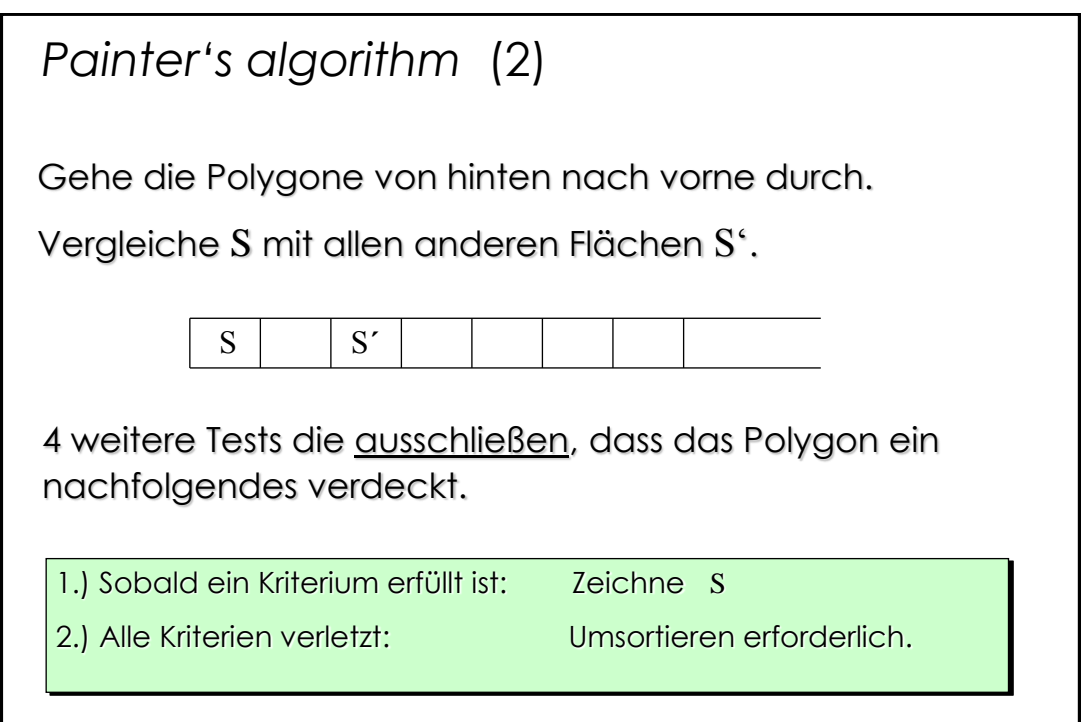

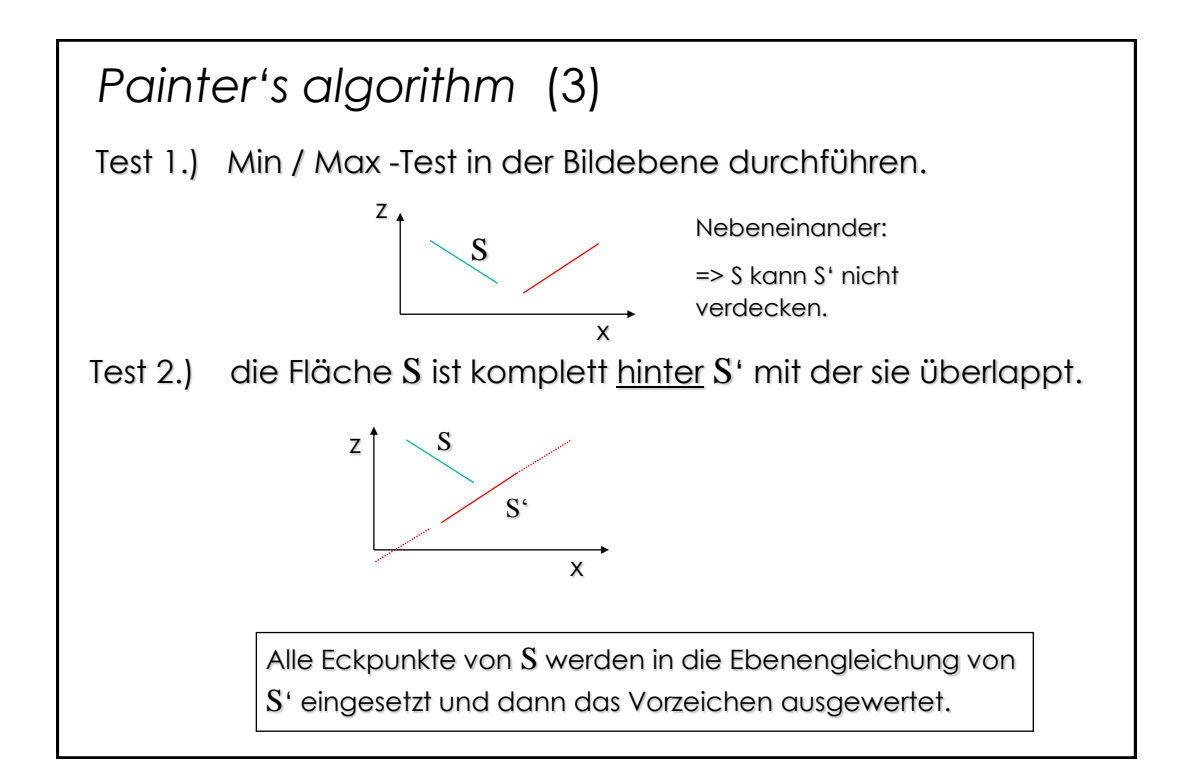

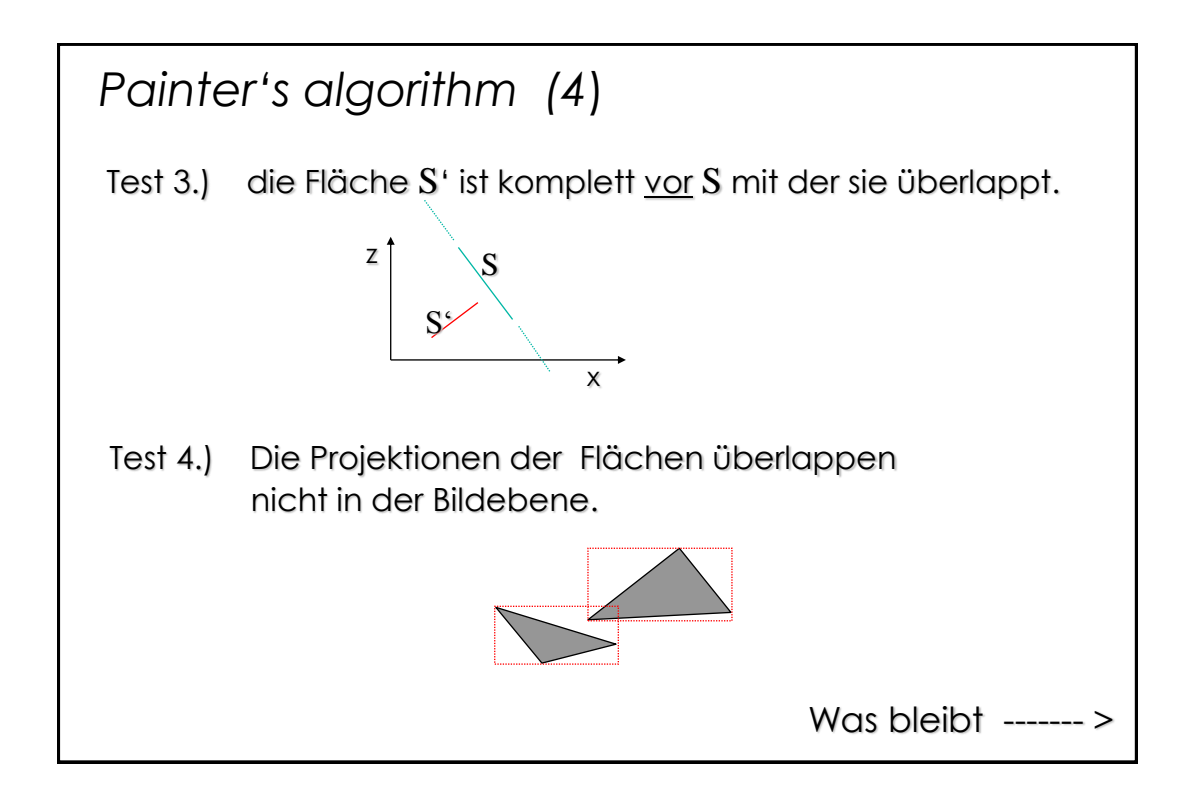

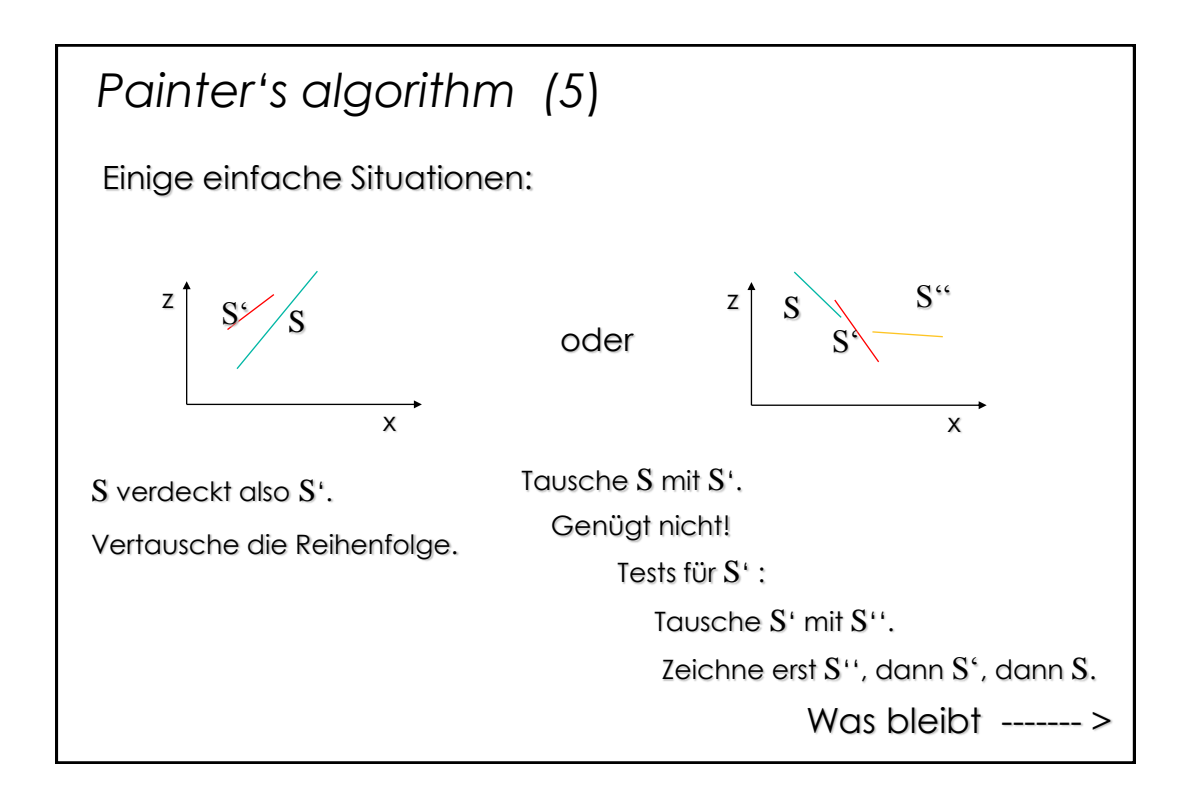

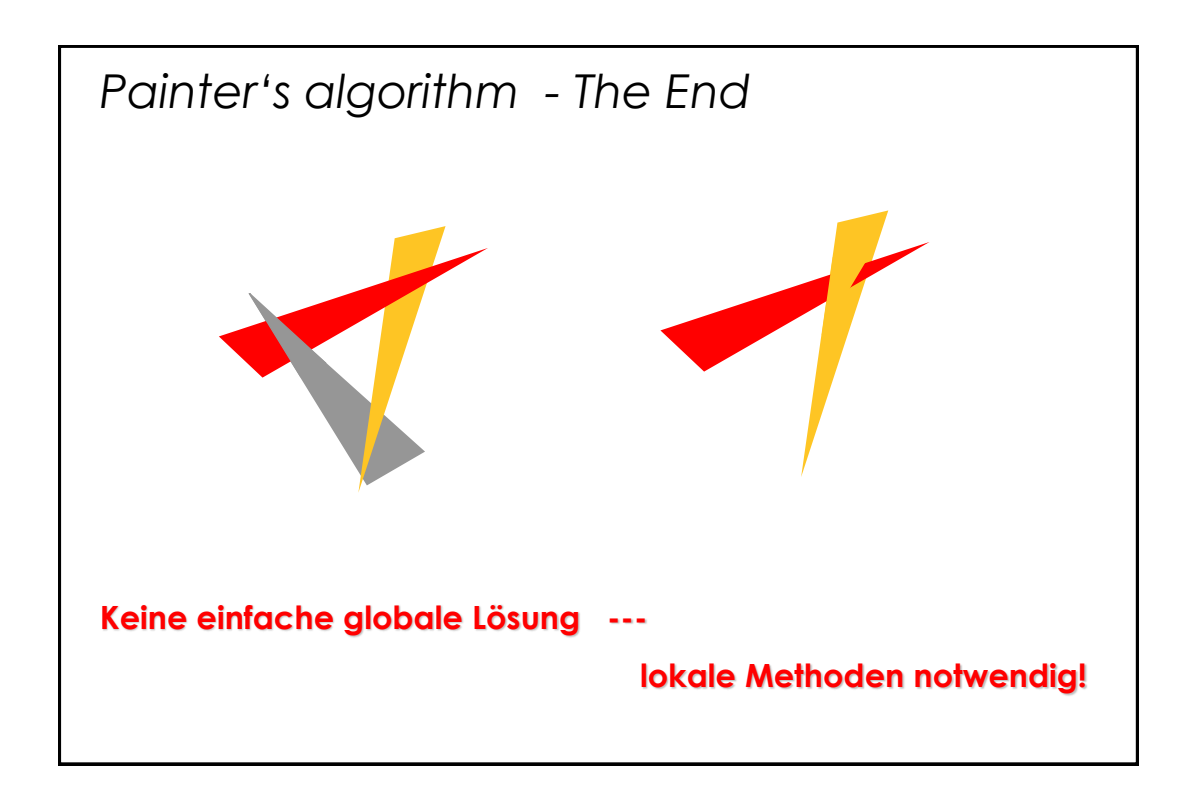

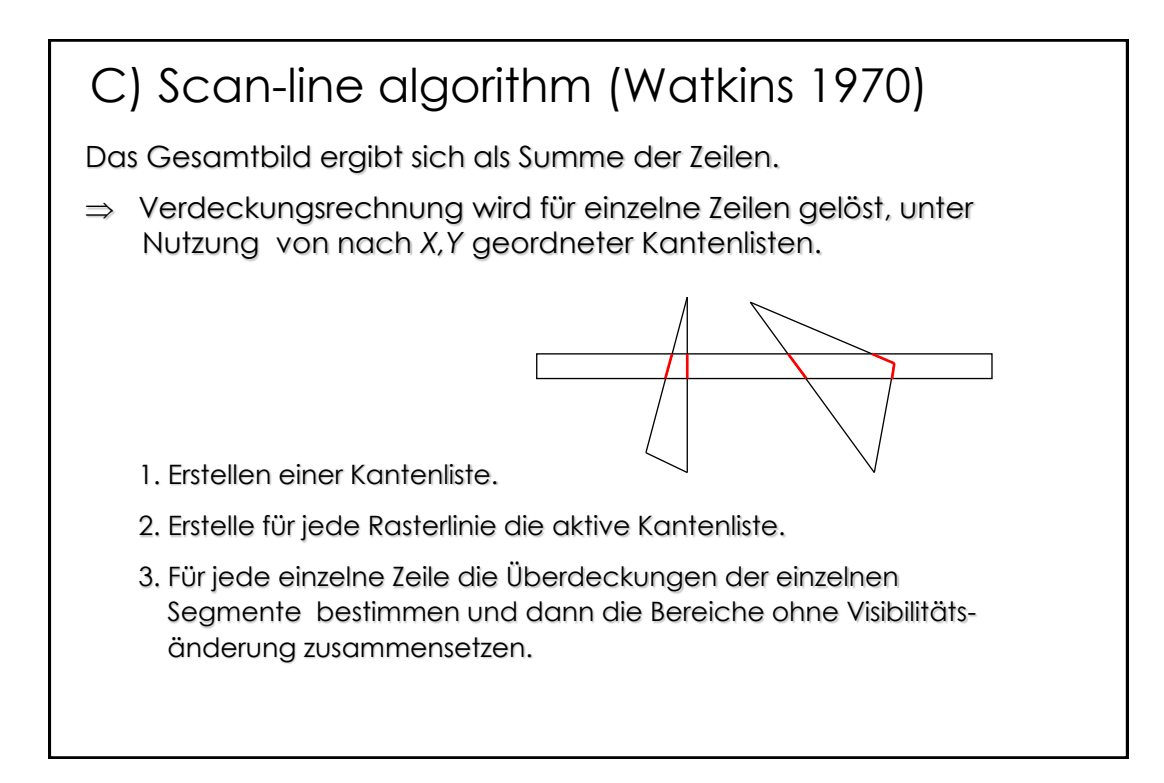

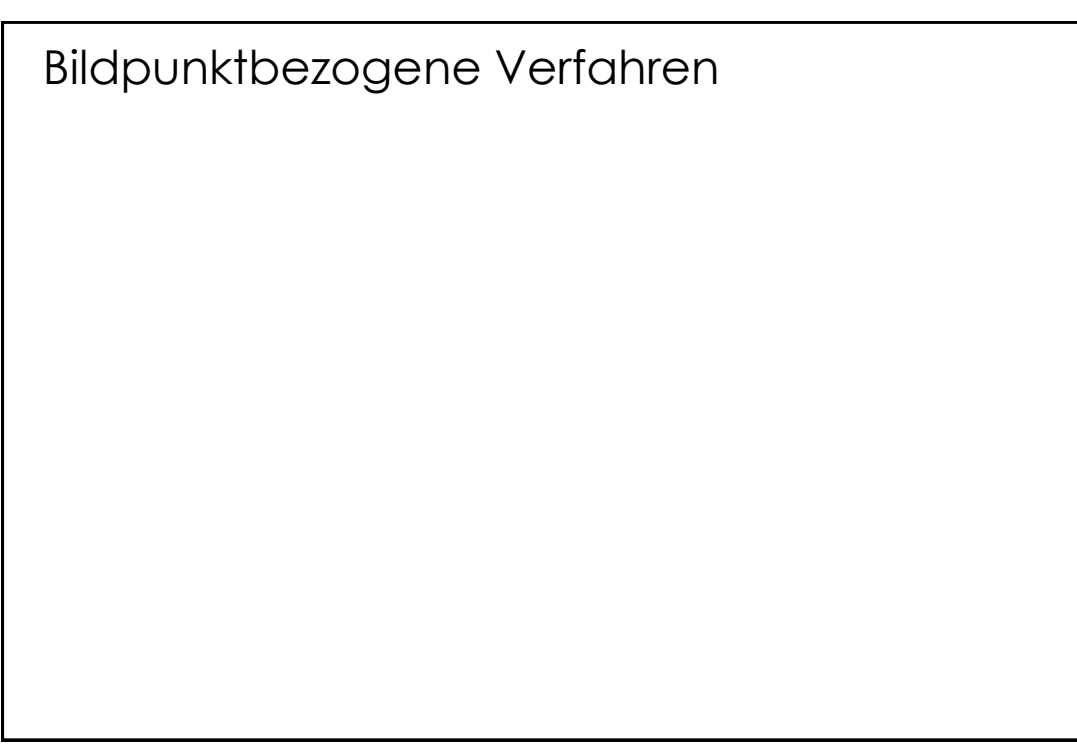

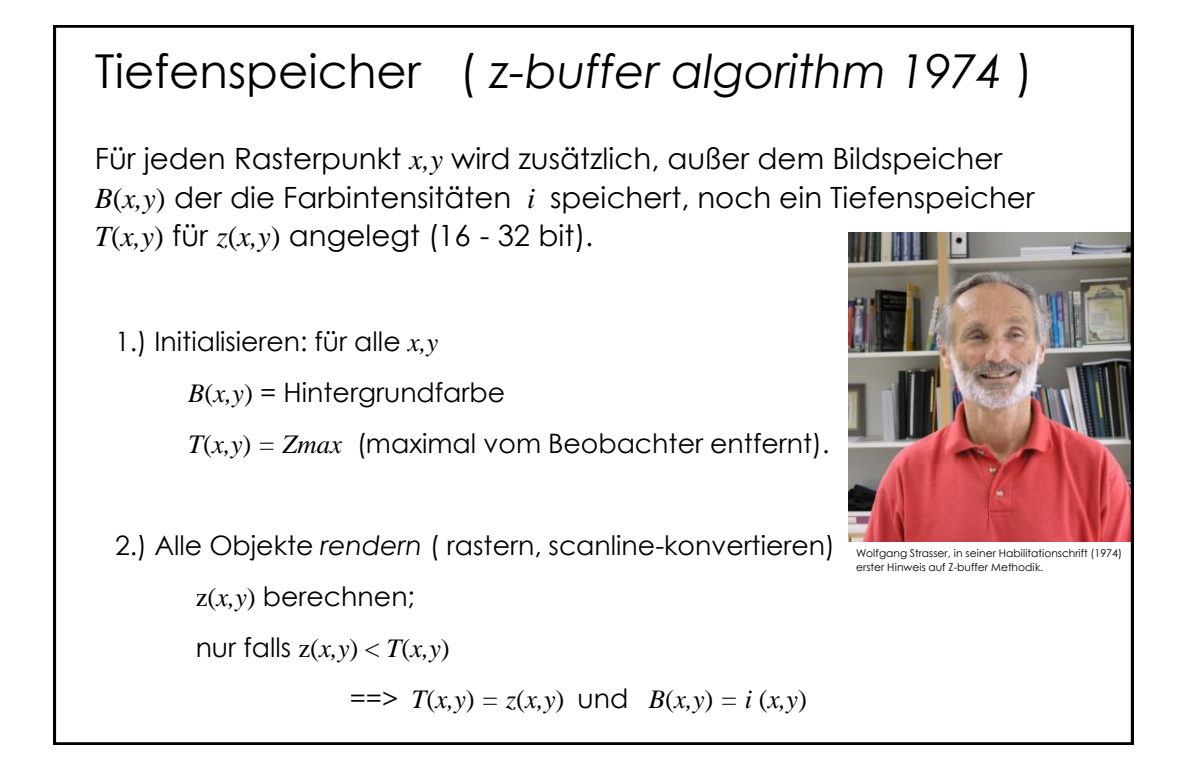

# *z-buffer algorithm (2)*

**Vorteil:** Bildpunkte können in beliebiger Reihenfolge erzeugt werden. ==> Nachteil: pro Bildpunkt wird nur der z-Wert für ein Objekt gespeichert. Somit sind u.a. Antialiasing und Transparenz nicht realisierbar.

weitere Vorteile:

1.) Beliebig komplexe Szenen lassen sich darstellen.

2.) Neue Objekte lassen sich in fertige Szenen integrieren.

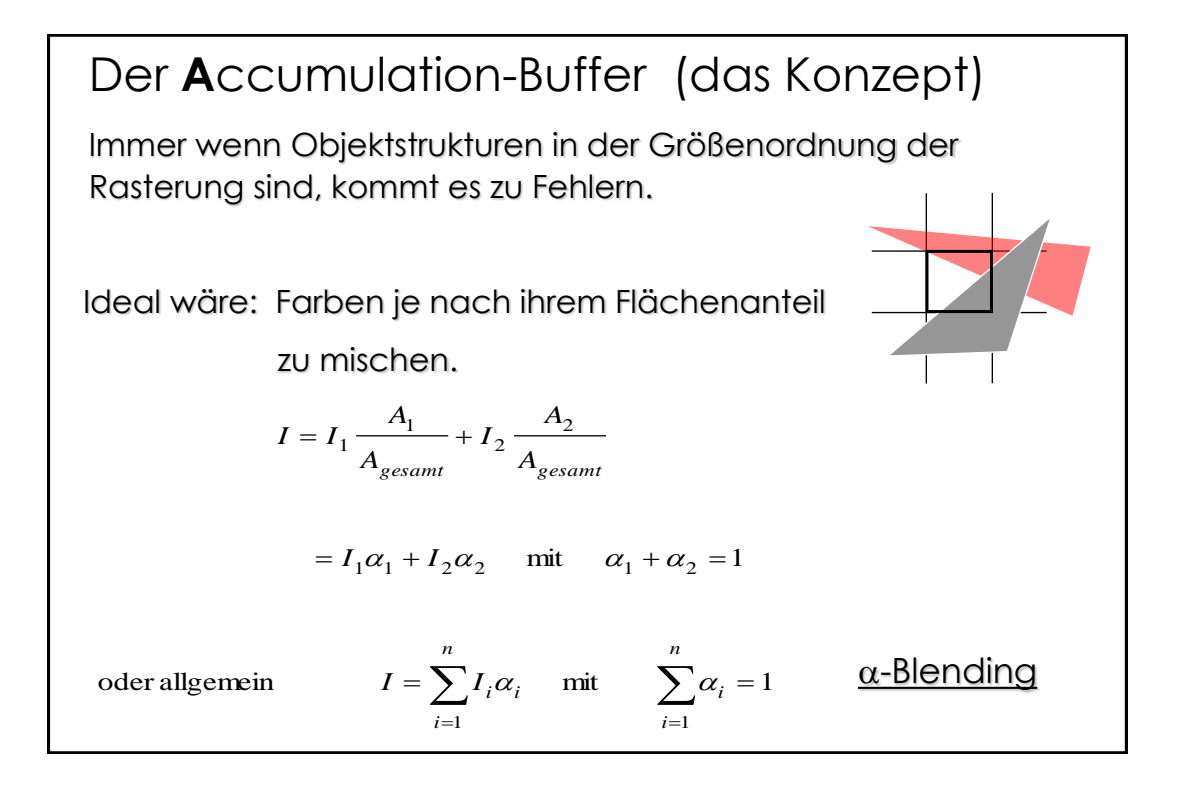

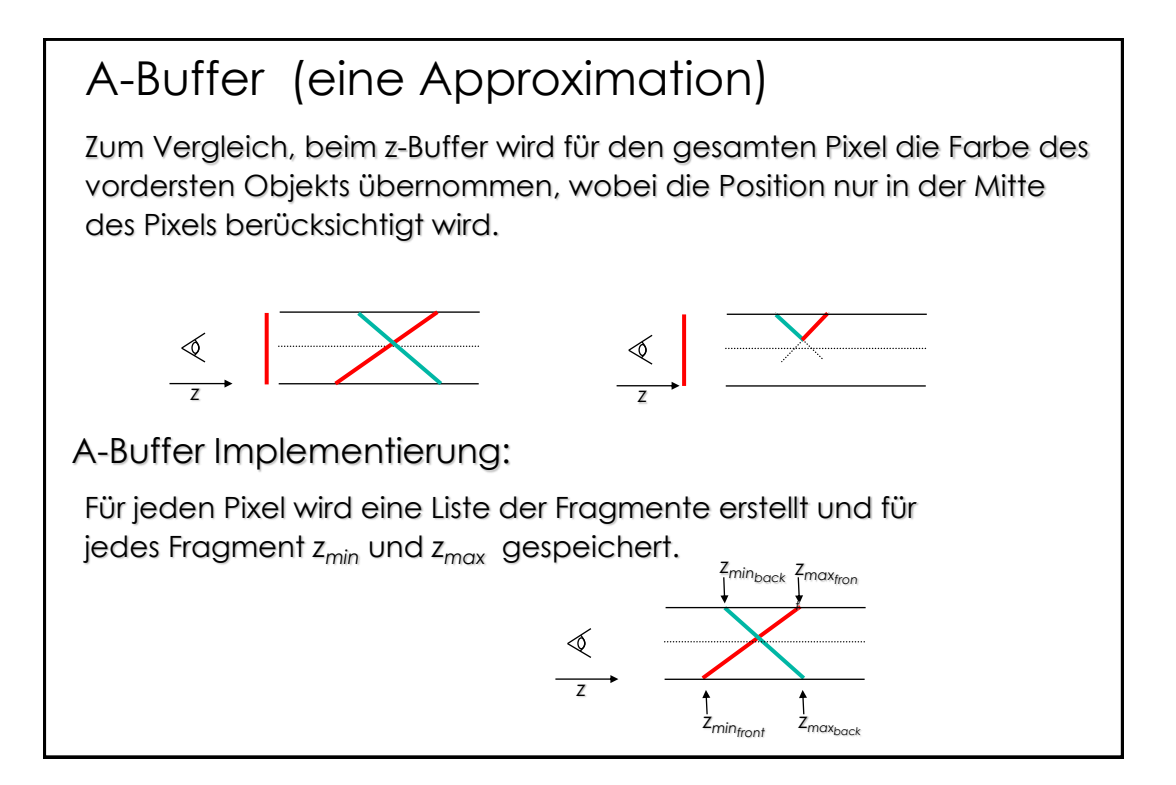

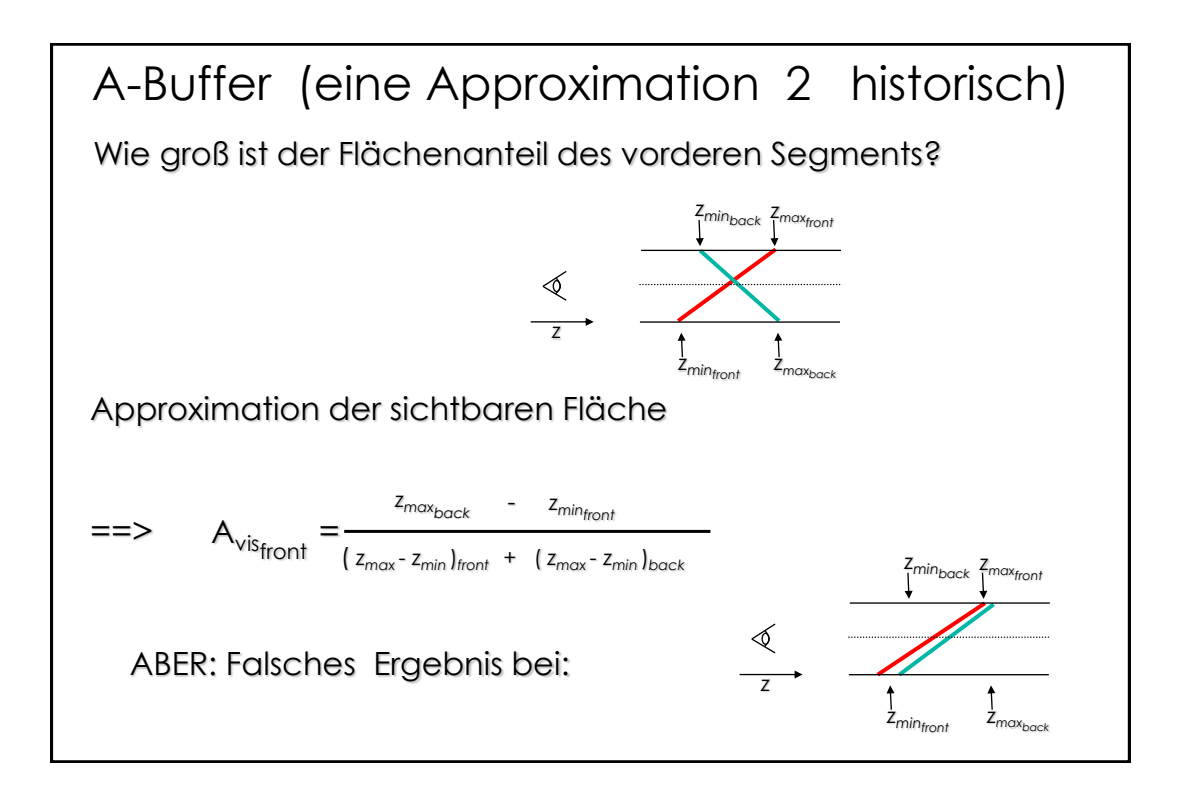

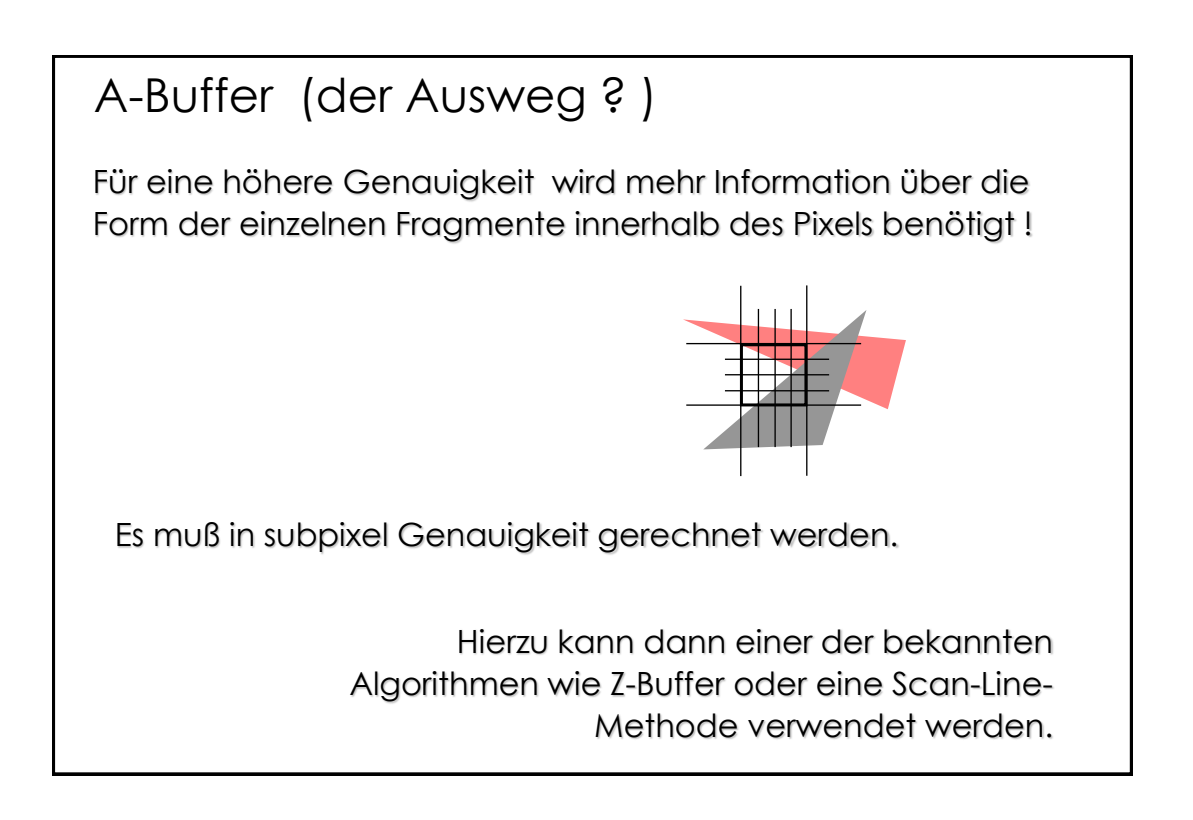

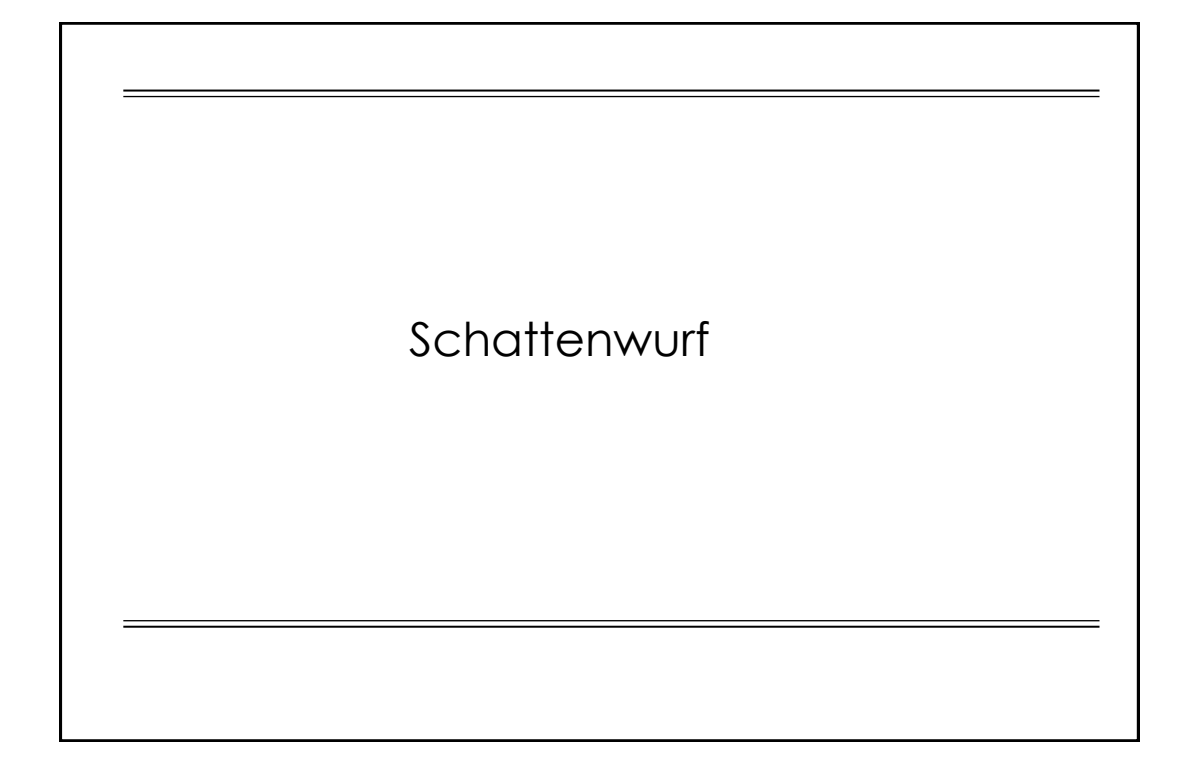

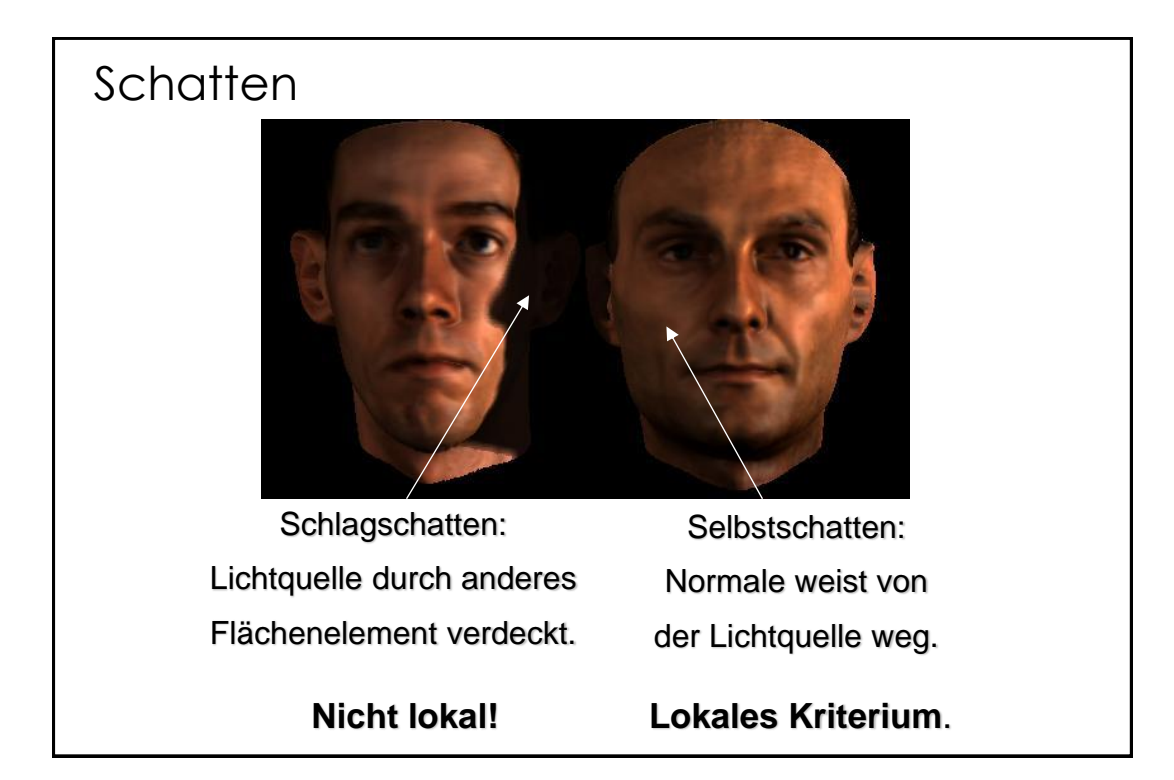

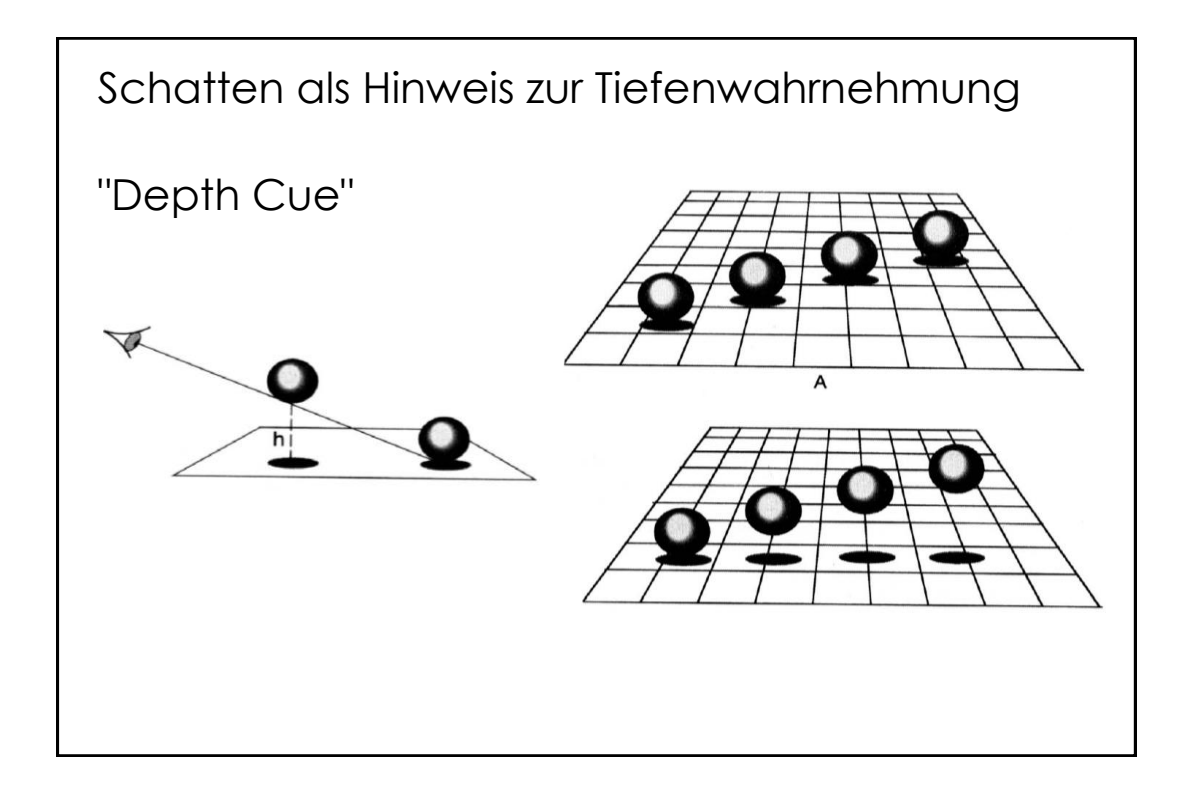

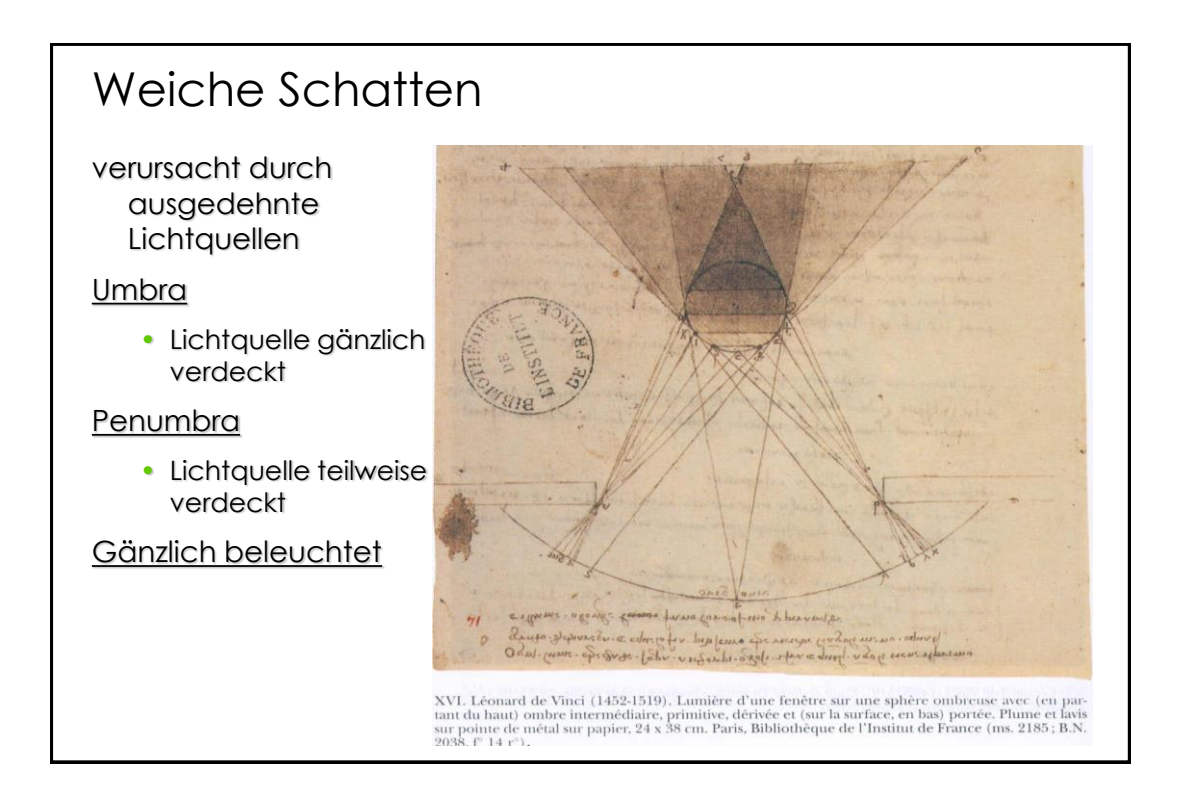

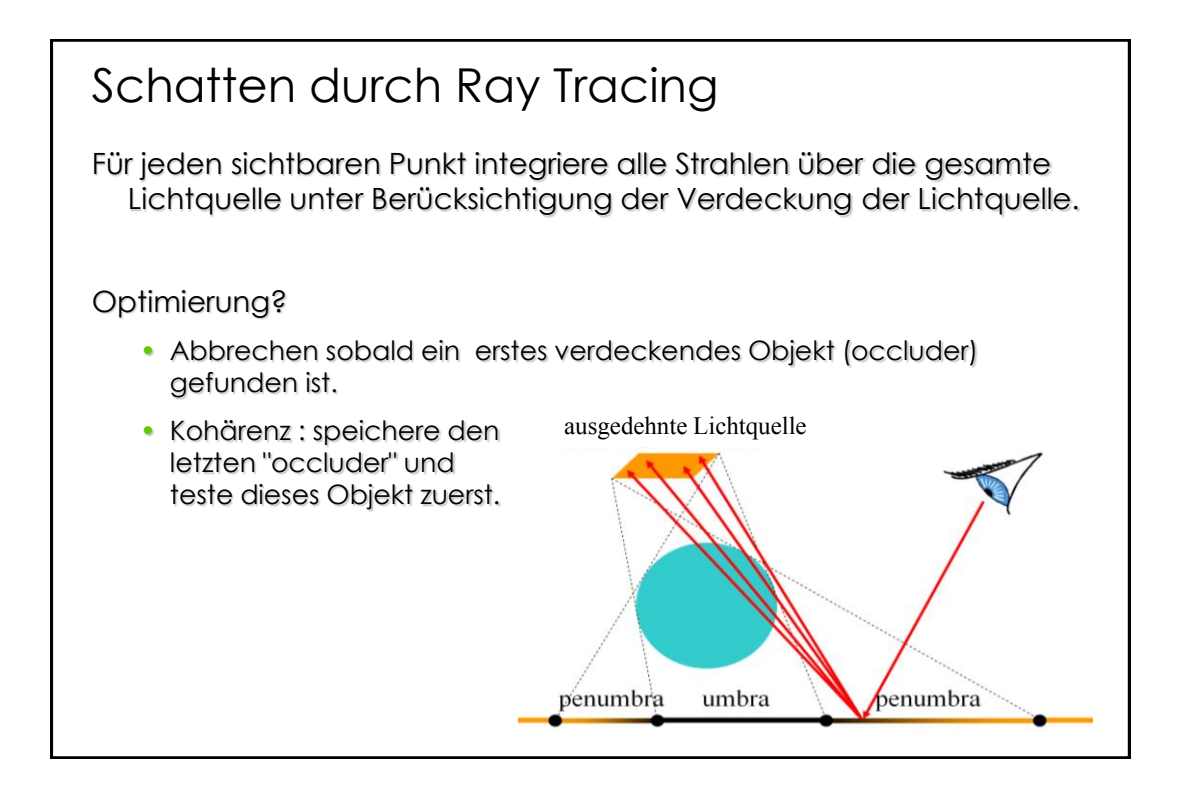

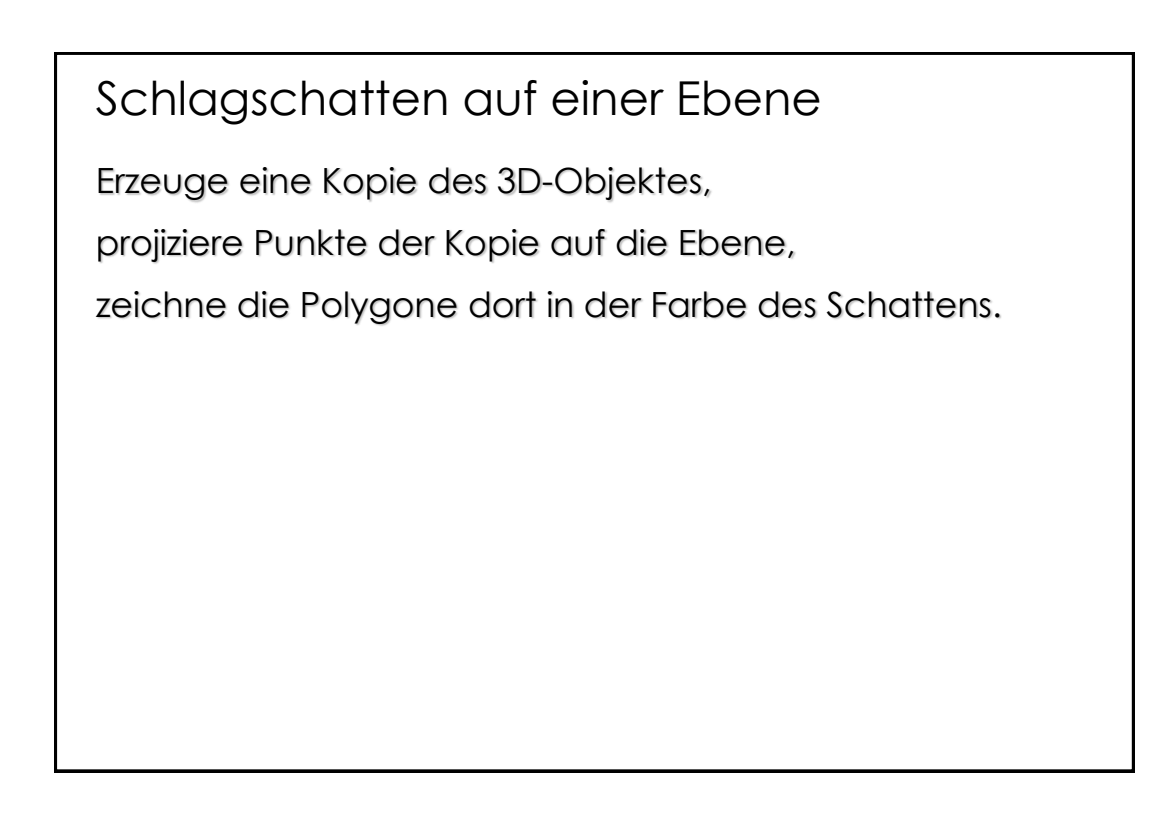

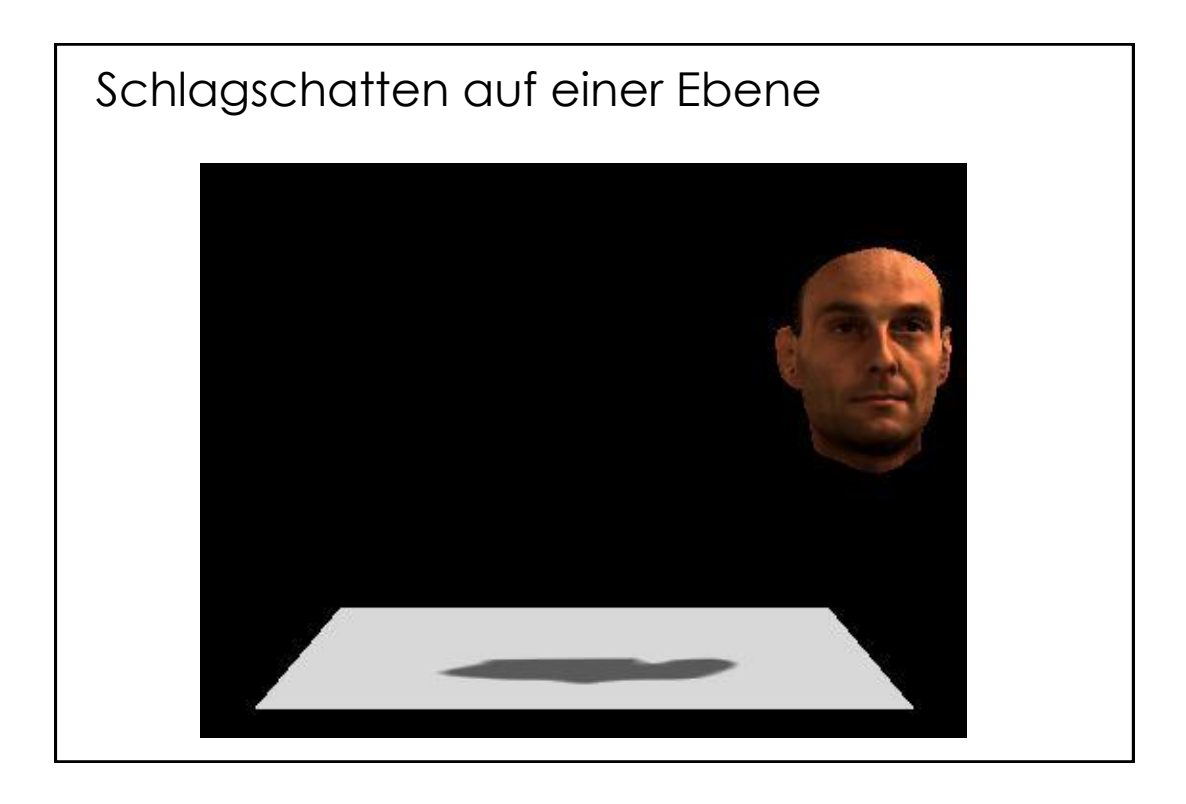

![](_page_17_Picture_1.jpeg)

![](_page_18_Picture_0.jpeg)

![](_page_18_Picture_1.jpeg)

## Schlagschatten auf einer Ebene

![](_page_19_Picture_66.jpeg)

Kann als affine Transformation geschrieben werden, Matrixmultiplikation in homogenen Koordinaten.

# Schlagschatten auf gekrümmten Flächen

![](_page_19_Picture_4.jpeg)

"Sieht" die Lichtquelle einen Bildpunkt ? Punktlichtquelle: Perspektivische Projektion Paralleles Licht:

Orthographische Projektion

![](_page_19_Picture_7.jpeg)

![](_page_20_Figure_0.jpeg)

![](_page_20_Figure_1.jpeg)

![](_page_21_Figure_0.jpeg)

![](_page_21_Figure_1.jpeg)

![](_page_22_Figure_0.jpeg)

![](_page_22_Figure_1.jpeg)

![](_page_23_Figure_0.jpeg)

![](_page_23_Figure_1.jpeg)

![](_page_24_Figure_0.jpeg)

![](_page_24_Figure_1.jpeg)

![](_page_25_Picture_0.jpeg)

![](_page_25_Figure_1.jpeg)

![](_page_26_Figure_0.jpeg)

![](_page_26_Figure_1.jpeg)